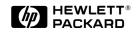

# Read Me First

This page applies to the HP ProCurve 10/100 Hub 12M (HP J3288A) and 24M (HP J3289A), and covers:

- Free software updates available from HP on the world wide web
- Network Management Software from Hewlett-Packard—at no additional cost!
- Using a web browser interface to manage your hub
- Troubleshooting

## Free Software Updates on the World Wide Web

Hewlett-Packard periodically provides free operating system (OS) and HP TopTools for Hubs & Switches updates on the HP ProCurve website. (To load a new OS into your hub, see the *Management and Configuration Guide* you received with the hub.) To access updates, go to HP's ProCurve website at

#### http://www.hp.com/go/procurve

then:

- For hub OS updates, click on **Support** and locate the area for downloading software.
- For HP TopTools updates, click on **Products** and locate the area for downloading TopTools.

### Your Free Ticket to Proactive Networking!

Included on a CD shipped with your hub, HP TopTools for Hubs & Switches provides breakthrough network management that gives you more network with less work. See the system requirements printed on the sleeve containing the HP TopTools CD.

### Using a Web Browser to Access the Hub

You can easily access the hub using a standard web browser in a PC on your network. This lets you:

- Optimize your network uptime by using the Alert Log and other diagnostic tools.
- Configure user names, passwords, port security, and other features.

#### System Requirements for Accessing the Hub Through a Web Browser on Your Intranet.

| Platform Entity and OS Version                      | Minimum                                                                                                    | Recommended                                                                            |
|-----------------------------------------------------|----------------------------------------------------------------------------------------------------|----------------------------------------------------------------------------------------|
| PC Platform                                         | 90 MHz Pentium                                                                                                    | 120 MHz Pentium                                                                        |
| HP-UX Platform (9.x or 10.x)                        | 100 MHz                                                                                                    | 120 MHz                                                                                |
| RAM                                                 | 16 Mbytes                                                                                                    | 32 Mbytes                                                                              |
| Screen Resolution                                   | 800 X 600                                                                                                    | 1,024 x 768                                                                            |
| Color Count                                         | 256                                                                                                    | 65,000                                                                                 |
| Internet Browser<br>(English-Language browser only) | <ul> <li>PCs:</li> <li>Netscape® Communicator 4.03</li> <li>Microsoft® Internet Explorer 4.01 sp1</li> <li>UNIX: Netscape Navigator 4.03 or later</li> </ul> | PCs: Netscape® Communicator 4.03 or<br>later<br>UNIX: Netscape Navigator 4.05 or later |
| PC Operating System                                 | Microsoft Windows® 95 / 98 and Windows NT                                                                                                    |                                                                                        |
| Unix ® Operating System                             | Standard Unix® OS                                                                                                    |                                                                                        |

For more information, see chapter 4, "Using the HP Web Browser Interface" in the *Management and Configuration Guide* included with your hub.

#### Troubleshooting

**Port Configuration.** HP recommends that you leave the port speed configuration's **Config Mode** setting at the (default) **Auto-neg** (Auto-negotiation) setting. This allows the port to automatically adjust to the speed of the device at the other end of the link. Forcing a port to a specific speed for which the device at the other end of the link is not already configured may cause loss of link and other network problems.

**Anomaly in Version N.01.00 of HP TopTools for Hubs & Switches.** If you use version N.01.00 to configure thresholds on the 10/100 Hub 12M (HP J3288A) or Hub 24M (HP J3289A), you may experience anomalies in threshold reporting. This problem is corrected in release N.01.01 of HP TopTools for Hubs & Switches (available Spring 1999). See "Free Software Updates on the World Wide Web", above, for information on how to get HP TopTools updates.

**Further Troubleshooting Information.** See chapter 7, "Troubleshooting", in your hub's *Management and Configuration Guide*.

© 1999 Hewlett-Packard Company HP Part Number: 5967-9866 February 1999

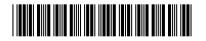